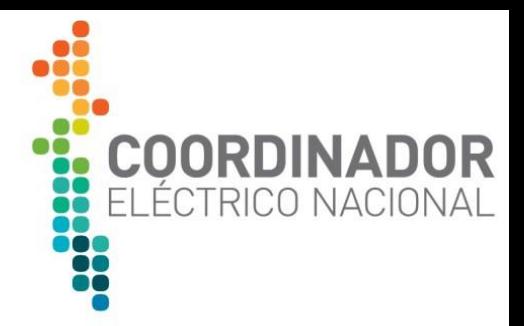

# Preguntas Frecuentes Proceso de Conexión Modificaciones Relevantes-Nuevas Instalaciones

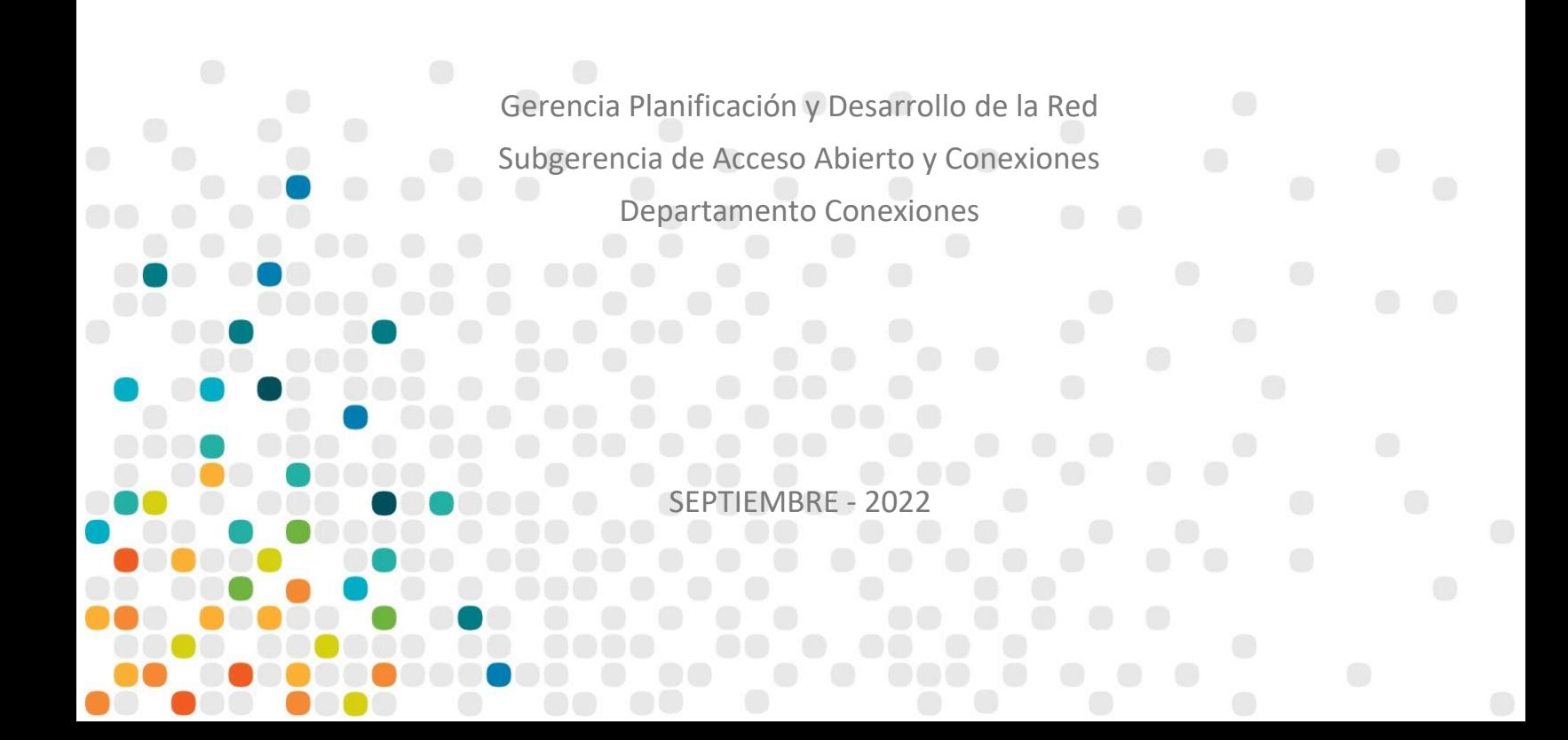

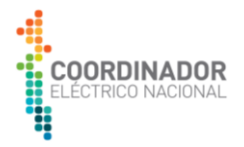

# **CONTENIDO**

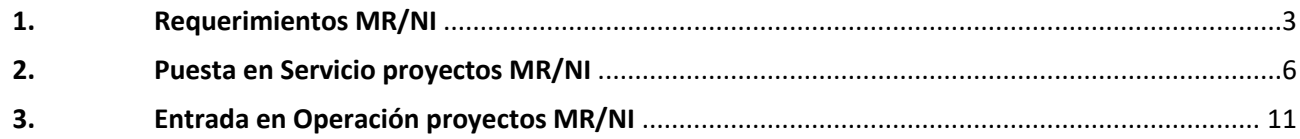

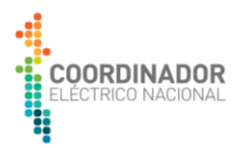

# <span id="page-2-0"></span>**1. Requerimientos MR/NI**

#### **1. ¿Qué es una Modificación Relevante (MR)?**

Se considerará que la modificación de una instalación es relevante cuando el propietario, arrendatario, usufructuario o quien la explote a cualquier título, modifique, reemplace o incorpore algún equipamiento en sus instalaciones, provocando cambios en la topología del sistema o en los niveles de cortocircuito en el punto de conexión de la instalación al SI, u otros que ocasionen cambios sustanciales para el SI, según lo determine el Coordinador, según lo establecido por el Art. 3 letra e) del "Anexo Técnico Requisitos Técnicos Mínimos de Instalaciones que se Conectan al SI" (AT) de la Norma Técnica de Seguridad y Calidad de Servicio (NTSyCS).

Para mayor detalle de los criterios de clasificación de proyectos, se sugiere revisar el documento "Guía Técnica Criterios de Clasificación de Proyectos del Proceso de Conexión v1", disponible en el sitio web del coordinador: https://www.coordinador.cl/desarrollo/documentos/gestion-de-proyectos/modificacionesrelevantes-nuevas-instalaciones/documentos-proceso-de-conexion/guia-de-criterios-de-clasificacion-deproyectos-documentos-proceso-de-conexion/

#### **2. ¿Qué es una Nueva Instalación (NI)?**

Según lo establecido por el Art. 3 letra f) del AT, se entenderán como Nuevas Instalaciones a toda instalación o equipamiento que al momento de solicitar su declaración en construcción en los términos del Art. 72°-17 de la Ley, no se encuentre interconectada al SI y que constituya o sea parte de:

- i. Una unidad generadora o componente de una unidad generadora (incluyendo su transformador elevador, si corresponde)
- ii. Instalaciones o componentes del sistema de transmisión, incluidas aquellas instalaciones cuyo propietario, arrendatario, usufructuario o quien la explote a cualquier título sea un Cliente.

Toda instalación adquirirá la calidad de Nueva Instalación, una vez que haya sido declarada en construcción por la Comisión, de acuerdo a lo establecido en el Art. 72°-17 de la Ley y la normativa reglamentaria vigente. Sin perjuicio de lo anterior, iniciada la etapa de puesta en servicio las Nuevas Instalaciones adquirirán la calidad de Coordinado en conformidad a lo dispuesto en el Art. 72°-2 de la Ley.

Para mayor detalle de los criterios de clasificación de proyectos, revisar el documento "Guía Técnica Criterios de Clasificación de Proyectos del Proceso de Conexión v1", disponible en el sitio web del coordinador https://www.coordinador.cl/desarrollo/documentos/gestion-de-proyectos/modificaciones-relevantesnuevas-instalaciones/documentos-proceso-de-conexion/guia-de-criterios-de-clasificacion-de-proyectosdocumentos-proceso-de-conexion/

# **3. ¿Cuál es el marco regulatorio por el cual se rige el Proceso de Conexión de una Modificación Relevante (MR) y Nueva Instalación (NI)?**

El Proceso de Conexión de los proyectos MR-NI está establecido en la Norma Técnica de Seguridad y Calidad de Servicio, en particular en el Anexo Técnico "Requisitos mínimos de instalaciones que se interconectan al sistema SI" y la LGSE.

Adicionalmente, en la [Ilustración 1](#page-3-0) se muestra de manera esquemática el marco regulatorio asociado al proceso de conexión de los proyectos MR/NI, para efectos referenciales.

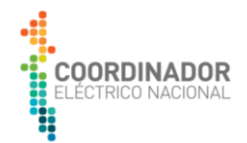

| Ley N° 20.936                                                                                                    |                                                                                 |                                                                                   |
|----------------------------------------------------------------------------------------------------|---------------------------------------------------------------------------------|-----------------------------------------------------------------------------------|
| Art. 72-17- "De la construción,<br>interconexión, puesta en servicio y<br>operación de las instalaciones<br>eléctricas". | Art. 72-18- "Retiro, modificación y<br>desconexión de instalaciones".           | Art. 72-8- "Sistemas de Información<br>publica del Coordinador"                   |
| Norma Técnica de Seguridad y Calidad de Servicio                                                                         |                                                                                 |                                                                                   |
| Requisitos Técnicos Minimos de Instalaciones que se Interconectan al SI.                                                 |                                                                                 |                                                                                   |
| Información Técnica De Instalaciones y<br>Equipamiento.                                                                  | Sistemas de Medidas para Transferencias<br>Económicas.                          | Definición de Parámetros Técnicos y<br>Operativos para el Envío de Datos al SITR. |
| Sistema de Monitoreo.                                                                                                    | Determinación de Consumos Específicos de<br>Unidades Generadoras.               | Cálculo de Nivel Máximo de Cortocircuito.                                         |
| Determinación de Mínimos Técnicos en<br>Unidades Generadoras.                                                            | Parámetros para los Procesos de Partida y<br>Detención de Unidades Generadoras. | Pruebas de Potencia Máxima en Unidades<br>Generadoras.                            |

*Ilustración 1 Marco Regulatorio de Proceso de Conexión para proyectos MR-NI.*

#### <span id="page-3-0"></span>**4. ¿Qué es el Número Único de Proyecto (NUP)?**

El NUP es el número que identifica el proyecto durante los procesos con el Coordinador, desde su ingreso hasta la Entrada en Operación.

#### **5. ¿Cuándo una empresa es considerada como Empresa Involucrada en el proceso de conexión del proyecto MR/NI?**

Según lo establecido por el Art. 3 letra c) del AT, se entenderá por Empresa Involucrada a toda empresa propietaria, arrendataria, usufructuaria o que explote a cualquier título una instalación que sea afectada directa o indirectamente por el desarrollo de la interconexión o modificación de una instalación del SI, y sobre las cuales se requieren establecer aspectos técnicos específicos de coordinación.

#### **6. ¿Cómo se inicia el proceso de conexión de una MR/NI?**

De acuerdo con lo establecido en el Art. 7 del Anexo Técnico "Requisitos mínimos de instalaciones que se interconectan al sistema SI", la Empresa Solicitante interesada en interconectar Nuevas Instalaciones al SI o modificar de manera relevante instalaciones existentes, debe solicitar por escrito al Coordinador el inicio del proceso de interconexión o modificación relevante de instalaciones. Para ello la Empresa Solicitante debe enviar una comunicación al Coordinador por el sistema de correspondencia, adjuntando al menos los siguientes documentos:

• Formulario estándar con los antecedentes requeridos: Formulario que contiene la información mínima que debe ingresar la Empresa Solicitante para la revisión de admisibilidad del proyecto. Disponible en el siguiente enlace: https://www.coordinador.cl/desarrollo/documentos/modificaciones-relevantesnuevas-instalaciones/documentos-proceso-de-conexion/documentos-de-admisibilidad/documento-deingreso/

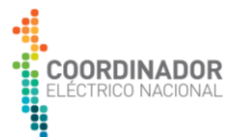

- Diagramas unilineales funcionales que muestren las modificaciones a realizar, utilizando la nomenclatura pertinente y manteniendo los requisitos mínimos que debe contener, los cuales están establecidos en el documento "Nomenclatura de Instalaciones\_V6.0", el cual puede obtenerse en el sitio web del Coordinador: [https://infotecnica.coordinador.cl/material-ayuda.](https://infotecnica.coordinador.cl/material-ayuda)
- Resolución CNE con la Declaración en Construcción del proyecto que corresponda, eximición de plazos para la ejecución de una Modificación Relevante o la autorización para la ejecución de una obra de ampliación del sistema de transmisión acogido bajo el Art. 102 de la LGSE, según corresponda en cada caso.
- Cronograma del proyecto simplificado que contenga las fechas informadas por la empresa solicitante para cada etapa del proceso de conexión. El formato de cronograma se encuentra disponible en el siguiente enlace: https://www.coordinador.cl/desarrollo/documentos/modificaciones-relevantesnuevas-instalaciones/documentos-proceso-de-conexion/documentos-de-admisibilidad/cronogramamodificaciones-relevantes-nuevas-instalaciones/

Todo propietario, arrendatario, usufructuario o quien opere o explote a cualquier título instalaciones que se encuentren interconectadas, está facultado para hacer una Solicitud de Inicio de Proceso de Conexión de un proyecto MR/NI. Adicionalmente, la duración del Proceso de Conexión dependerá de cada proyecto y las gestiones realizadas por la Empresa Solicitante; la cual debe tener en consideración los plazos de revisión normativos que tiene el Coordinador.

# **7. ¿Existe un formato establecido para el Diagrama Unilineal Funcional (DUF) del proyecto MR/NI?**

Se recomienda a las Empresas Solicitantes que los sean entregados al Coordinador en formato \*.dwg y una copia en \*.pdf y mostrar las modificaciones a realizar según los alcances del proyecto descrito en el Formulario Solicitud Inicio Proceso Conexión (SIPC), según lo establecido en el Art. 7 del AT.

Además, su confección debe considerar lo establecido en el documento "Nomenclatura de Instalaciones\_V6.0", el cual puede obtenerse en el sitio web del Coordinador: [https://infotecnica.coordinador.cl/material-ayuda.](https://infotecnica.coordinador.cl/material-ayuda)

# **8. ¿Cómo debe la Empresa Solicitante presentar modificaciones al Diagrama Unilineal Funcional (DUF), una vez aprobado?**

Se recomienda que la Empresa Solicitante cargue el DUF actualizado en la Plataforma de Gestión de Proyectos (PGP), el cual posteriormente será revisado por el Coordinador. Además, debe ser acompañado por el Formulario de Control de Cambios DUF, disponible en el siguiente enlace: https://www.coordinador.cl/desarrollo/documentos/modificaciones-relevantes-nuevas-

instalaciones/documentos-proceso-de-conexion/documentos-puesta-en-servicio-documentos-proceso-deconexion/diagrama-unilineal-funcional-documentos-puesta-en-servicio-documentos-proceso-de-conexion/

# **9. ¿Existe un formato estandarizado para el cronograma de proyectos MR/NI?**

Existe un formato para cronogramas de proyectos MR/NI, el cual se encuentra disponible en el siguiente enlace: [https://www.coordinador.cl/desarrollo/documentos/modificaciones-relevantes-nuevas-](https://www.coordinador.cl/desarrollo/documentos/modificaciones-relevantes-nuevas-instalaciones/documentos-proceso-de-conexion/documentos-de-admisibilidad/cronograma-modificaciones-relevantes-nuevas-instalaciones/)

[instalaciones/documentos-proceso-de-conexion/documentos-de-admisibilidad/cronograma-modificaciones](https://www.coordinador.cl/desarrollo/documentos/modificaciones-relevantes-nuevas-instalaciones/documentos-proceso-de-conexion/documentos-de-admisibilidad/cronograma-modificaciones-relevantes-nuevas-instalaciones/)[relevantes-nuevas-instalaciones/](https://www.coordinador.cl/desarrollo/documentos/modificaciones-relevantes-nuevas-instalaciones/documentos-proceso-de-conexion/documentos-de-admisibilidad/cronograma-modificaciones-relevantes-nuevas-instalaciones/)

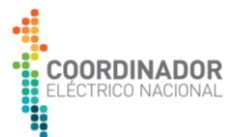

#### **10. ¿Cuál es la obligación de la Empresa Solicitante con respecto al cronograma presentado en el proceso de conexión?**

Según lo establecido en el Art. 5 del AT, la Empresa Solicitante debe mantener actualizada la información que entrega al Coordinador. Por lo anterior, es obligación de la Empresa Solicitante mantener actualizado el cronograma de actividades para la interconexión o modificación relevante de instalaciones del SI.

La Empresa Solicitante debe subir el cronograma actualizado a la PGP.

#### **11. ¿Las Empresas Involucradas pueden recomendar estudios para la Carta Escenarios Mínimos del proyecto MR/NI?**

Según lo estipulado en el Art. 8 del AT, las Empresas Involucradas podrán proponer justificadamente la realización de los Estudios de Interconexión que estimen necesarios, incluyendo los alcances, escenarios y contingencias a considerar en cada caso. Para ello, las Empresas Involucradas dispondrán de un plazo de 5 días hábiles contados desde la recepción de la notificación de la solicitud de interconexión o modificación relevante realizada por el Coordinador.

Esta notificación se realizará a través de la PGP, y las empresas involucradas deben cargar la propuesta de estudios a través de dicha plataforma.

# <span id="page-5-0"></span>**2. Puesta en Servicio proyectos MR/NI**

#### **12. ¿En qué consiste la Puesta en Servicio de un proyecto MR/NI?**

Según lo estipulado en el Art. 3 letra g) del AT, se entenderá por Puesta en Servicio al período que comprende desde la energización de las instalaciones, su interconexión, la realización de sus respectivas pruebas y hasta la validación de las pruebas a las que se refiere el Art. 27 del AT, y demás que correspondan de acuerdo a la NT.

#### **13. ¿Cuándo la Empresa Solicitante puede iniciar el periodo de Puesta en Servicio (PES) del proyecto MR/NI?**

Para la realizar PES del proyecto, la Empresa Solicitante debe tener aprobado todos los requerimientos solicitados por el Coordinador.

#### **14. ¿Cuáles son los requisitos que debe cumplir la Empresa Solicitante para la Puesta en Servicio del proyecto MR/NI?**

Según lo establecido en el Art. 19 del AT, la Empresa Solicitante interesada en interconectar o modificar de manera relevante instalaciones del SI, sean estas instalaciones de generación, transmisión o de clientes, deberá realizar un período de Puesta en Servicio de sus instalaciones, para lo cual deberá cumplir con los siguientes requisitos:

- a) Totalidad de los Estudios de Interconexión exigidos aprobados por el Coordinador.
- b) Información técnica para Puesta en Servicio aprobada por el Coordinador.

c) Incorporarse adecuadamente a los Sistemas de Información y Comunicación del Coordinador, en particular al Sistema de Monitoreo y al SITR del Coordinador, de acuerdo a lo determinado por éste y cumpliendo con las exigencias establecidas en los Anexos Técnicos "Sistema de Monitoreo" y "Definición de Parámetros Técnicos y Operativos para el Envío de Datos al SITR". Dicha incorporación deberá estar habilitada a lo menos 5 días hábiles antes del inicio del período de Puesta en Servicio.

d) Disponer de un Sistema de Medidas de Energía de acuerdo a las especificaciones indicadas en el Anexo Técnico "Sistemas de Medidas de Energía para Transferencias Económicas". Dicho sistema deberá estar habilitado a lo menos 5 días hábiles antes del inicio del período de Puesta en Servicio.

e) Contar con un Programa de Pruebas, en los términos a que se refiere el Art. 21 y Art. 22 o Art. 23 del presente Anexo, según corresponda, aprobado por el Coordinador y acotado a la real necesidad de las

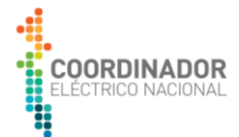

Nuevas Instalaciones según su tecnología. En dicho Programa se deberán establecer las fechas de realización de cada prueba y su duración.

f) Contar con una Guía de Maniobras aprobada por el Coordinador, en los términos a que se refiere el Art. 21 del presente Anexo.

#### **15. ¿Cuánta vigencia tiene la Carta Escenarios Mínimos (CEM) del proyecto MR/NI?**

La CEM del proyecto MR/NI tiene una vigencia de 12 meses desde la fecha de emisión de la versión definitiva, según lo mencionado en el Art. 9 del AT. Por lo anterior, si el proyecto aún está en proceso de conexión posterior al cumplimiento de esta vigencia, la Empresa Solicitante debe solicitar al Coordinador actualizar la CEM del proyecto MR/NI.

Dicha solicitud debe ser realizada mediante carta enviada a través del sistema de correspondencia del Coordinador.

#### **16. ¿Cómo se gestiona la información técnica asociada a proyectos MR/NI?**

La información técnica de proyectos MR/NI requerida en el proceso de conexión, se especifica en el documento Antecedentes Necesarios Información Técnica (ANIT).

La Empresa Solicitante puede iniciar la revisión de información técnica solo si se encuentra aprobado el Diagrama Unilineal Funcional (DUF) y si ha cargado al menos el 95% de la información técnica del proyecto MR/NI en el sitio web de infotécnica del Coordinador. A su vez, si luego de la primera revisión de información técnica el proyecto tiene una calidad menor al 75% el tiempo de revisión que tendrá el Coordinador para la segunda iteración, será de 15 días hábiles.

La completitud y calidad de información se verifica mediante la página de información técnica del Coordinador, disponible en el siguiente enlace: [https://infotecnica.coordinador.cl/proyectos.](https://infotecnica.coordinador.cl/proyectos)

Si la Empresa Solicitante no posee acceso a la plataforma de información técnica, debe seguir las instrucciones indicadas en el documento ANIT para gestionar el acceso a dicha plataforma.

#### **17. ¿Cómo la Empresa Solicitante puede acceder a la información técnica o Print Out (PO) de instalaciones existentes que no estén disponibles en la plataforma de información técnica del Coordinador?**

La Empresa Solicitante puede solicitar al Coordinador la información técnica o PO que no esté disponible de forma pública en la plataforma de información técnica del Coordinador, según lo establecido en Artículo 16 del AT. Esto se debe realizar mediante la carga del documento "Formulario de Solicitud Información Técnica no Disponible" en la Plataforma de Gestión de Proyectos (PGP), en el requerimiento de "Solicitud de IT no Disponible" o "Solicitud de PO no disponible", según se requiera.

El documento "Formulario de Solicitud Información Técnica no Disponible" se encuentra disponible en el siguiente enlace: https://www.coordinador.cl/desarrollo/documentos/modificaciones-relevantes-nuevasinstalaciones/documentos-proceso-de-conexion/documentos-puesta-en-servicio-documentos-proceso-deconexion/informacion-tecnica-documentos-puesta-en-servicio-documentos-proceso-de-conexion/

El Coordinador solicitará la información al propietario de la instalación, el cual tiene la obligación de entregar, actualizar o complementar, según corresponda, la Información Técnica veraz de sus instalaciones, en la forma y oportunidad indicadas en el Art. 5 del Anexo "Información Técnica de Instalaciones y Equipamientos" de la NT, para que sea incorporada o actualizada por el Coordinador en la BDIT.

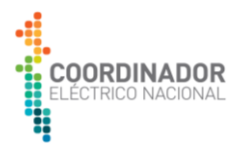

#### **18. ¿Cuándo la Empresa Solicitante puede solicitar la revisión de estudios de interconexión?**

Se inicia la revisión de estudios de interconexión, una vez aprobada la etapa de información técnica de estudios del proyecto.

#### **19. ¿Por qué se deben realizar las pruebas internas de señales para el Sistema de Información en Tiempo Real (SITR)?**

Según lo estipulado en Art. 28 del Anexo Técnico "Definición de Parámetros Técnicos y Operativos para el Envío de Datos al SITR", la Empresa Solicitante debe realizar las pruebas internas o locales que verifiquen la calidad de la integración de las variables solicitadas por el Coordinador.

Para ello, la Empresa Solicitante debe enviar los resultados de las pruebas internas en el listado de señales SITR los resultados de las pruebas internas junto a un documento firmado por el responsable de la Puesta en Servicio que las pruebas fueron satisfactorias. Adicionalmente, la Empresa Solicitante debe enviar estos documentos al Coordinador, con al menos 2 días hábiles antes de las pruebas punto a punto.

Para estas pruebas, la Empresa Solicitante no debe agendar una fecha con el Coordinador, ya que son únicamente responsabilidad de la empresa.

#### **20. ¿La Empresa Solicitante debe realizar la Definición/Prueba de Enlace de Comunicaciones para el SITR, aunque dicha empresa ya lo haya realizado en otro proyecto anterior?**

La Empresa Solicitante debe cumplir el requisito Definición/Prueba de Enlace de Comunicaciones para el SITR, con la finalidad de verificar el enlace definido para la comunicación de instalaciones.

Los formatos de solicitud para dicho requerimiento se encuentran en los materiales de ayuda de la PGP o en el sitio web del coordinador: [https://www.coordinador.cl/desarrollo/documentos/modificaciones-relevantes](https://www.coordinador.cl/desarrollo/documentos/modificaciones-relevantes-nuevas-instalaciones/documentos-proceso-de-conexion/documentos-puesta-en-servicio-documentos-proceso-de-conexion/senales-sitr-documentos-puesta-en-servicio-documentos-proceso-de-conexion/)[nuevas-instalaciones/documentos-proceso-de-conexion/documentos-puesta-en-servicio-documentos-proceso](https://www.coordinador.cl/desarrollo/documentos/modificaciones-relevantes-nuevas-instalaciones/documentos-proceso-de-conexion/documentos-puesta-en-servicio-documentos-proceso-de-conexion/senales-sitr-documentos-puesta-en-servicio-documentos-proceso-de-conexion/)[de-conexion/senales-sitr-documentos-puesta-en-servicio-documentos-proceso-de-conexion/](https://www.coordinador.cl/desarrollo/documentos/modificaciones-relevantes-nuevas-instalaciones/documentos-proceso-de-conexion/documentos-puesta-en-servicio-documentos-proceso-de-conexion/senales-sitr-documentos-puesta-en-servicio-documentos-proceso-de-conexion/)

#### **21. ¿Cómo la Empresa Solicitante debe realizar la solicitud de fecha para pruebas del Sistema de Información en Tiempo Real (SITR)?**

Mediante la carga del documento "Solicitud Definición de Señales SITR" en la Plataforma de Gestión de Proyectos (PGP), el cual debe indicar la fecha estimada y las señales que serán probadas.

Este documento se encuentra disponible en el sitio web del Coordinador, en el siguiente enlace: [https://www.coordinador.cl/desarrollo/documentos/modificaciones-relevantes-nuevas](https://www.coordinador.cl/desarrollo/documentos/modificaciones-relevantes-nuevas-instalaciones/documentos-proceso-de-conexion/documentos-puesta-en-servicio-documentos-proceso-de-conexion/senales-sitr-documentos-puesta-en-servicio-documentos-proceso-de-conexion/)[instalaciones/documentos-proceso-de-conexion/documentos-puesta-en-servicio-documentos-proceso-de](https://www.coordinador.cl/desarrollo/documentos/modificaciones-relevantes-nuevas-instalaciones/documentos-proceso-de-conexion/documentos-puesta-en-servicio-documentos-proceso-de-conexion/senales-sitr-documentos-puesta-en-servicio-documentos-proceso-de-conexion/)[conexion/senales-sitr-documentos-puesta-en-servicio-documentos-proceso-de-conexion/](https://www.coordinador.cl/desarrollo/documentos/modificaciones-relevantes-nuevas-instalaciones/documentos-proceso-de-conexion/documentos-puesta-en-servicio-documentos-proceso-de-conexion/senales-sitr-documentos-puesta-en-servicio-documentos-proceso-de-conexion/)

Posteriormente, el Coordinador emite su respuesta, confirmando o proponiendo otra fecha disponible. Adicionalmente, previo a las pruebas, se informará los datos de contacto del especialista encargado.

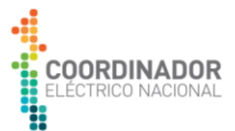

#### **22. ¿Cómo la Empresa Solicitante realiza la solicitud de revisión de esquema de medidas de energía del proyecto MR/NI?**

Debe cargar en PGP un documento solicitando la revisión del Esquema de Medidas, en el requerimiento "EME" en dicha plataforma, una vez aprobado el diagrama unilineal funcional del proyecto.

#### **23. ¿Cómo la Empresa Solicitante debe realizar la solicitud de fecha para las pruebas de conexión a la Plataforma de Recepción de Medidas para Transferencias Económicas (PRMTE)?**

Mediante la carga un documento que indique la fecha estimada para las pruebas PRMTE, en la Plataforma de Gestión de Proyectos (PGP). Posteriormente, el Coordinador confirmando o proponiendo otra fecha disponible.

#### **24. ¿La Guía de Maniobra (GM) del proyecto MR/NI tiene un formato estandarizado?**

Según el Art. 21 del AT, la GM del proyecto MR/NI debe contener, al menos, la siguiente información:

- Condiciones iniciales y las comprobaciones correspondientes, que se requieren para iniciar las acciones y maniobras de conexión o desconexión de las instalaciones.
- Listado secuencial de acciones y maniobras para la conexión o desconexión de instalaciones.
- Condiciones finales y las comprobaciones correspondientes, que se requieren para dar por finalizadas las acciones y maniobras de conexión o desconexión de las instalaciones.

Se recomienda incorporar al documento Guía de Maniobra el Diagrama Unilineal Simplificado del Proyecto.

# **25. ¿Qué archivos debe cargar la Empresa Solicitante a la Plataforma de Gestión de Proyectos (PGP) para los requerimientos Protocolos de Equipos Primarios, Protocolo de Protecciones, Print Out (PO) Réles nuevos y existentes?**

a) Requerimiento de "Print Out Relés Nuevos"

La Empresa Solicitante **debe cargar en PGP** el documento "Acta de declaración de ejecución satisfactoria de configuración y pruebas de Relés de Protección" y los archivos PO asociados a los relés nuevos.

Adicionalmente, debe subir a la Base de Datos de Información Técnica (BDIT), los archivos PO de relés nuevos.

b) Requerimiento "Print Out Relés Existentes"

La Empresa Solicitante **debe cargar en PGP** el documento "Acta de declaración de ejecución de pruebas satisfactoria Relés de Protección Empresa Involucrada" y los archivos PO asociados.

Adicionalmente, las empresas involucradas propietarias de cada instalación deben actualizar los archivos PO de relés existentes (entorno del proyecto) en la Base de Datos de Información Técnica (BDIT).

c) Requerimientos de Protocolos de Equipos Primarios y Protecciones

La Empresa Solicitante **debe cargar en PGP** los documentos "Acta de declaración de ejecución satisfactoria de Protocolos de Pruebas en Sitio (SAT) de Equipos Primarios" y "Acta de declaración de ejecución satisfactoria de Protocolos de Pruebas en Sitio de Equipos de Protecciones, Control y Medidas", respectivamente.

Los documentos entregados al Coordinador deben ser debidamente completados con la información solicitada. Además, deben poseer las firmas del Encargado/Responsable de Pruebas de Equipos y el Coordinador Titular/Suplente del proyecto o Representante Legal para el caso de la Empresa Solicitante; mientras que, para el

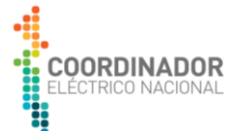

caso de Empresa Involucrada, las actas deben ser firmadas por el Encargado/Responsable de pruebas de Sistema de Protecciones y Encargado/Responsable de Conexión de Proyectos.

Los formularios de actas de declaración satisfactoria, asociadas a cada requerimiento, están disponibles en los siguientes enlaces:

[https://www.coordinador.cl/desarrollo/documentos/modificaciones-relevantes-nuevas-](https://www.coordinador.cl/desarrollo/documentos/modificaciones-relevantes-nuevas-instalaciones/documentos-proceso-de-conexion/documentos-puesta-en-servicio-documentos-proceso-de-conexion/otros-pes/)

[instalaciones/documentos-proceso-de-conexion/documentos-puesta-en-servicio-documentos-proceso-de](https://www.coordinador.cl/desarrollo/documentos/modificaciones-relevantes-nuevas-instalaciones/documentos-proceso-de-conexion/documentos-puesta-en-servicio-documentos-proceso-de-conexion/otros-pes/)[conexion/otros-pes/](https://www.coordinador.cl/desarrollo/documentos/modificaciones-relevantes-nuevas-instalaciones/documentos-proceso-de-conexion/documentos-puesta-en-servicio-documentos-proceso-de-conexion/otros-pes/)

https://www.coordinador.cl/desarrollo/documentos/modificaciones-relevantes-nuevas-

instalaciones/documentos-proceso-de-conexion/documentos-entrada-en-operacion/acta-de-declaracion-deejecucion-satisfactoria-reles-existentes/

#### **26. ¿Cuándo la Empresa Solicitante debe emitir la carta informando de la Puesta en Servicio del proyecto MR/NI a la Superintendencia de Electricidad y Combustibles (SEC)?**

La Empresa solicitante debe informar a la SEC con 15 días de anticipación a la energización de instalaciones involucradas en el proyecto MR/NI, según lo estipulado en el Art. 72°17 de la LGSE.

#### **27. ¿Cómo se debe realizar la solicitud de trabajo en la plataforma Neomante para la Puesta en Servicio del proyecto MR/NI?**

Con anticipación al inicio de los trabajos de la PES del proyecto MR/NI, los propietarios de las instalaciones que sean afectadas por dichas modificaciones deben realizar solicitudes de trabajo a través de su centro de control en plataforma Neomante.

Para ingresar a la plataforma Neomante, la Empresa Solicitante debe solicitar un usuario y contraseña al correo [soporte.neomante@coordinador.cl.](mailto:soporte.neomante@coordinador.cl)

Toda solicitud realizada a través de Neomante debe indicar claramente el Número Único del Proyecto (NUP), por el cual se solicitan los trabajos, especificando las maniobras a realizar, equipos a intervenir e indicar si el trabajo considera energización y puesta en servicio de equipos.

Junto a esto la Empresa Solicitante debe informar al Coordinador del proyecto, el listado de las solicitudes, indicando claramente la numeración asignada en Neomante y la numeración real de la maniobra realizada. Dentro del listado de maniobras se deben especificar cuáles son las maniobras previas al inicio de PES del proyecto (primera energización de instalaciones inherentes al alcance del proyecto), la maniobra de inicio de PES y el resto de las maniobras necesarias para completar la conexión del proyecto, incluyendo la coordinación de protecciones en relación con el ECAP aprobado para el proyecto.

A su vez, para proyectos de generación, se deben incluir el periodo de maniobras de inyección al sistema estimadas, las cuales son necesarias para la modelación y generación de informes de parámetros de generación.

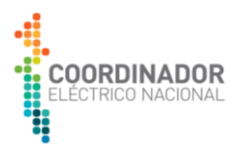

# <span id="page-10-0"></span>**3. Entrada en Operación proyectos MR/NI**

### **28. ¿Cuándo la Empresa Solicitante puede solicitar la Entrada en Operación (EO) del proyecto MR/NI?**

Para realizar la EO del proyecto, la Empresa Solicitante debe tener aprobado todos los requerimientos solicitados por el Coordinador durante el proceso de conexión.

# **29. ¿Qué antecedente debe presentar la Empresa Solicitante en el informe y base de datos para la Validación del Modelo Dinámico (VMD) del proyecto MR/NI?**

El informe que la Empresa Solicitante presenta al Coordinador para la VMD debe contener tres partes, indicadas a continuación:

- Información técnica: Contiene diagramas de control, actas de prueba, hojas de datos y protocolos.
- Implementación del modelo: Debe ser representativa y funcional, además cumplir con el Título 6-3 Herramientas de simulación de la Norma Técnica de Seguridad y Calidad del Servicio (NTSyCS) vigente.
- Pruebas en terreno: Pruebas realizadas durante la PES del proyecto que permitan obtener la representación dinámica de los componentes de las instalaciones que presenten un comportamiento dinámico.

Para más información revisar el documento Modelación y Homologación de Instalaciones del SEN, disponible en el sitio web del Coordinador: https://www.coordinador.cl/wp-content/uploads/2022/08/Procedimiento-Modelacion-y-Homologacion-de-Instalaciones-del-SEN-Version-Definitva.pdf

# **30. ¿Qué informes técnicos debe presentar la Empresa Solicitante durante el periodo de Puesta en Servicio para validar los parámetros operacionales del proyecto de generación?**

La Empresa Solicitante, propietaria de proyectos de generación, debe presentar los siguientes informes técnicos para validar los parámetros operacionales:

- Mínimo Técnico (MT).
- Parámetro de Partida y Detención (PPyD).
- Potencia Máxima (Pmáx)
- Consumo Especifico Neto (CEN).

La Empresa Solicitante envía estos informes mediante Sistema de Correspondencia y adicionalmente cargar en PGP, según corresponda.

# **31. ¿Qué antecedentes debe presentar la Empresa Solicitante para la declaración de Costos Variables Combustibles (CVC) y no Combustibles (CVNC) del proyecto?**

Toda Empresa Solicitante de proyectos de generación, donde las centrales estén sujetas al despacho económico, debe entregar los Costos Variables de Operación al Coordinador previo a la Entrada en Operación de dicho proyecto. Dichos costos se subdividen en los costos CVC y CVNC.

Los CVC dependen del Costo de Combustible (CC) y el Consumo Especifico Neto (CEN). Para el caso del CC, este debe ser informado por la Empresa Solicitante a través del Sistema de Costos Variables e Información de combustibles, en la plataforma habilitada para declarar el combustible semanalmente: [http://costosvariables.coordinador.cl/pls/portal/cdec.pck\\_scvic\\_menu.sp\\_inicio](http://costosvariables.coordinador.cl/pls/portal/cdec.pck_scvic_menu.sp_inicio)

El Consumo Especifico Neto es una información preliminar indicada por la Empresa Solicitante, mientras se obtienen los resultados de las pruebas normativas.

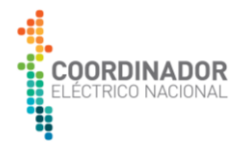

Por otro lado, para los CVNC, la Empresa Solicitante debe presentar un informe justificativo que desglose las variables, junto a todos los antecedentes de respaldo para justificar los valores informados.

#### **32. ¿Cómo la Empresa Solicitante gestiona la Entrada en Operación del proyecto MR/NI?**

Para solicitar la EO de un proyecto MR/NI, la empresa solicitante debe entregar al Coordinador, la Solicitud de Entrada en Operación (SEO) en conjunto con una declaración jurada que confirme el cumplimiento de las exigencias establecidas en la NTSyCS.

Esto debe realizarse a través del sistema de correspondencia del Coordinador y de forma simultánea en la plataforma PGP.